# **Costruire archi di parabola**

Per utilizzare una curva nel linguaggio GDL al fine di costruire oggetti, conviene scriverla in forma parametrica. Come parametro si utilizza un ipotetico valore temporale t, immaginando che si tratti dell'equazione del moto di un punto materiale che si muova da Po=(xo, yo) per  $t=0$  fino a  $Pf=(x \circ P, y \circ P)$  per t=1. Con questo metodo si possono costruire sia curve piane in 2D che sghembe in 3D.

Nel caso della parabola conviene servirsi della formula di Bézier di grado 2, a 3 nodi, dove il nodo intermedio Pi è il punto di incontro delle tangenti in Po, Pf.

In termini vettoriali l'equazione è:

 $P=Po*(1-t)^2+2*Pi*(1-t)*t+ Pf*t^2$ 

che in 2D corrisponde a:

 $x=xo*(1-t)^2+2*xi*(1-t)*t+ xf*t^2$  $y=yo*(1-t)^2+2*yi*(1-t)*t+ yf*t^2$ 

mentre in 3D basta aggiungere la terza coordinata:

 $z=zo*(1-t)^2+2*z+i*(1-t)*t+ zf*^2$ 

Per chiarire il significato geometrico dei nodi poniamo:

Po= $(-lu/2,0)$ , Pi= $(0,2*h)$ , Pf= $(lu/2,0)$ 

La formula diventa:

 $x=-lu/2*(1-t)^2$  +lu/2\*^2=lu\*t-lu /2  $y=4*h*(1-t)*t=4*h*(t-t^2)$ 

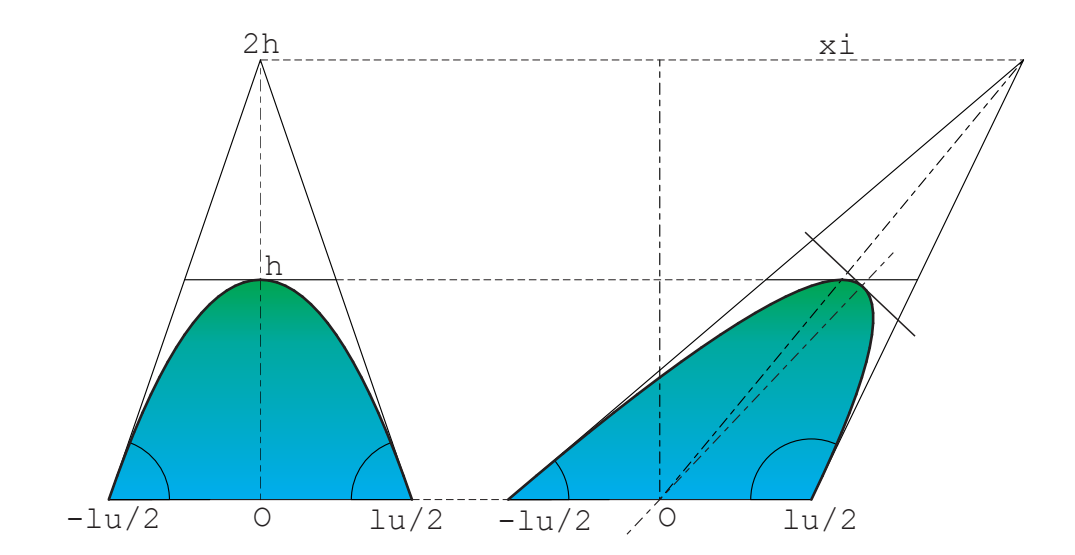

Osservando il risultato si deduce che la proiezione su x si muove di moto uniforme a partire da  $x=-lu/2$  per giungere a  $x=lu/2$  in  $t=1$ , percorrendo uno spazio pari a lu. Lungo l'asse y il moto è uniformemente accelerato a partire da  $y=0$ , con culmine in  $t=1/2$  dove risulta:  $y(1/2) = h$ Dunque h è l'altezza dell'arco e lu ne è la luce.

Se trasliamo Pi della lunghezza xi parallelamente all'asse x: Pi=(xi, 2\*h), la parabola si inclina. Di fatto si applica una affinità, per cui si inclina pure l'asse della parabola, che non coinciderà più con il punto di massimo a quota h.

Nel caso generale conviene porre: Pm=(Po+Pf)/2 ovvero Pm è il punto medio del vettore Po\_Pf:  $xm=(xo+xf)/2$  $ym=(yo+yf)/2$ 

### *1. Arco di parabola definito dagli estremi e dal punto intermedio*

Se  $Pv=(xv, yv)$  è il vertice relativo dell'arco ( che coincide con quello effettivo della parabola solo se il vettore Pm Pv è ortogonale a Po Pf ), questo si troverà a metà strada tra Pm e Pi: Pv=Pm+Pm\_Pi/2 xv=xm+(xi-xm)/2=xi/2+xm/2=xi/2+(xo+xf)/4 yv= yi/2+(yo+yf)/4  $xi=2*xv-(xo+xf)/2$  $y$ i=2\*yv-(yo+yf)/2

L'equazione generale dell'arco di parabola potrà allora essere scritta come :

 $x=xo*(1-t)^2+(4*xv-(xo+xf))*(1-t)*t+ xf*t^2)$  $y=yo*(1-t)^2+(4*yv-(yo+yf))*(1-t)*t+ yf*t^2)$ equivalente a :  $x=xo*(1+2*t^2-3*t)+4*xv*(t-t^2)*xf*(2*t^2-t)$ y=yo\*(1+2\*t^2-3\*t)+4\*yv\*(t-t^2)+yf\*(2\*t^2-t)

In questo caso il nodo di incontro delle tangenti risulta essere  $Pi = Pm + 2*Pm$  Pv ovvero :  $xi=$ xm+2\*(xv-xm)=  $2*$ xv-xm  $yi=ym+2*(yv-ym)= 2*yv-ym$ 

L'angolo ano rispetto l'orizzontale della tangente in Po è quello del vettore To=Po\_Pi tox=xi-xo=2\*xv-xo/2-xf/2-xo= 2\*xv-3/2\*xo-xf/2 toy= 2\*yv-3/2\*yo-yf/2

Per calcolare l'angolo di un vettore occorre applicare una formula un po' complessa che restituisce un angolo entro [0,360), cioè con 0 compreso e 360 escluso.

In questo caso risulta:

```
mo= sqr(tox^2+toy^2)
ano=acs(tox/mo)*(1+sgn(toy)-abs(sgn(toy)))+180*(abs(sgn(toy))-sgn(toy))
```
Analogamente l'angolo anf rispetto l'orizzontale della tangente in Pf è quello del vettore Tf=Pf\_Pi tfx=  $2*xy-3/2*xf-xo/2$ tfy= 2\*yv-3/2\*yf-yo/2  $mf = sqrt(tfx^2+tfy^2)$ anf=acs(tfx/mf)\*(1+sgn(tfy)-abs(sgn(tfy)))+180\*( abs(sgn(tfy))-sgn(tfy)

Per tradurre le formule negli algoritmi del GDL occorre prima definire i parametri:

```
n= !numero intero corrispondente ai vertici sulla curva
xo= !punto iniziale
yo=
xv= !massimo dell'arco
yv=
xf= !punto finale
yf=
for i=0 to n
t = i/nx=xo*(1+2*t^2-3*t)+4*xv*(t-t^2)*xf*(2*t^2-t)y=yo*(1+2*t^2-3*t)+4*yv*(t-t^2)+yf*(2*t^2-t)
put x,y
next i
```
Se ci troviamo nel 2D possiamo richiamare i valori immagazzinati in memoria sfruttando ad esempio il comando poly2 :

```
poly2 nsp/2 ,1 , get (nsp)
```
Per completare l'arco tracciamo anche le tangenti e l'asse relativo:

```
x = (xo+xf)/2 : y = (yo+yf)/2xi= 2*xv-xm : yi= 2*yv-ymline2 xo,yo, xi,yi: line2 xf,yf, xi,yi: line2 xv,yv, xi,yi
line2 (xo+xi)/2, (yo+yi)/2, (xf+xi)/2, (yf+yi)/2
```
Il quarto segmento è la tangente al punto di massimo dell'arco. Volendo anche tracciare gli angoli relativi alle tangenti, prima li determiniamo riferiti a x+, ovvero all'asse delle ascisse:

```
tox= 2*xy-3/2*xo-xf/2toy=2*yy-3/2*yo-yf/2mo= sqr(tox^2+toy^2)
ano=acs(tox/mo)*(1+sqn(toy)-abs(sqn(toy)))+180*( abs(sqn(toy))-sqn(toy))
tfx= 2*xv-3/2*xf-xo/2
tfy= 2*yv-3/2*yf-yo/2
mf = sqrt(tfx^2+tfy^2)anf=acs(tfx/mf)*(1+sgn(tfy)-abs(sgn(tfy)))+180*( abs(sgn(tfy))-sgn(tfy))
```

```
Per riferire tali angoli al vettore Po Pf invece che a x+ occorre calcolarne l'angolo relativo:
xof= xf-xo
yof= yf-yo
md = sqrt(xof^2+yof^2)aof=acs(xof/md)*(1+sqn(yof)-abs(sqn(yof)))+180*( abs(sqn(yof))-sqn(yof))
arc2 xo, yo, md/7, 0, aof
line2 xo,yo, xo+md/7,yo
arc2 xo,yo, md/5, aof, ano
line2 xo,yo, xo+md/5*cos(aof),yo+md/5* sin(aof)
afo=acs(-xof/md)*(1-sgn(yof)-abs(sgn(yof)))+180*(abs(sgn(yof))+sgn(yof))arc2 xf,yf, md/5, anf, afo
line2 xf,yf, xf+md/5*cos(afo),yf+md/5* sin(afo)
```
Per l'angolo su  $Pf$  mi sono riferito al vettore opposto a  $Pf$ , che forma rispetto  $x+$  l'angolo afo supplementare all'angolo aof.

## *2. Arco di parabola definito dagli estremi e dalle inclinazioni delle tangenti agli estremi*

Se invece si preferisce dare per noti i valori angolari delle tangenti, da cui dedurre il nodo Pi, conviene riferirli alla retta individuata da Po\_Pf. Se tali angoli li indichiamo con ato e atf, detto md il modulo di Po\_Pf, vale la formula:

md = sqr( $(xf-xo)^2$ +  $(yf-yo)^2$ )  $2*h=md * tan(ato)*tan(atf)$  /  $(tan(atf)-tan(ato))=$ md /  $(\cos(\text{ato})/\sin(\text{ato}) - \cos(\text{atf})/\sin(\text{atf}) )$  $d = 2*h/tan(atf) = 2*h*cos(atf)/sin(atf)$ 

Dove h è la semidistanza del nodo Pi da Po Pf, mentre d è la distanza con segno da Pf della proiezione ortogonale di Pi su Po\_Pf da Pf.

Dovrà risultare sin(atf) ><0, sin(ato) ><0, atf><ato

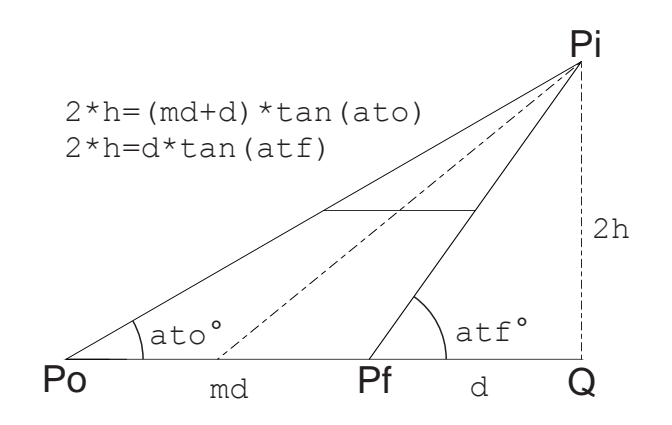

```
Il nodo Pi è individuato dalla somma dei vettori Pf, Pf_Q e Q_Pi :
Pf Q=d*(\cos(aof),\sin(aof)), Q Pi=2*h*(\cos(aof+90),\sin(aof+90))xi=xf+2*h*cos(atf)/sin(atf)*cos(aof)-2*h*sin(aof)yi=yf+ 2*h*cos(atf)/sin(atf)*sin(aof)+2*h*cos(aof)
```
In conclusione, dati gli angoli delle tangenti riferiti alla retta orientata individuata dal vettore Po\_Pf , la formula diventa:

```
xo=
yo=
xf =yf=
ato=
atf=
xof= xf-xo : yof= yf-yo : md = sqr(xof<sup>^2+</sup> yof<sup>^2</sup>)
aof=\arcs(xof/md)*(1+sgn(yof)-abs(sgn(yof)))+180*(abs(sgn(yof))-sgn(yof))if not(abs(sgn(sin(ato)))=0 or abs(sgn(sin(atf)))=0 or abs(sgn(atf-ato))=0) then
h=md / (\cos(\text{ato})/\sin(\text{ato}) - \cos(\text{atf})/\sin(\text{atf}))/2
x_i = x_i + 2 * h * (cos(aff)/sin(aff) * cos(aof) - sin(aof))yi= yf+ 2*h*(cos(atf)/sin(atf)*sin(aof)+cos(aof))x=xo*(1-t)^2+2*xi*(1-t)*t+ xf*t^2y=yo*(1-t)^2+2*yi*(1-t)*t+ yf*t^2
```
endif

Nelle figure sottostanti sono rappresentati archi costruiti con questo metodo.

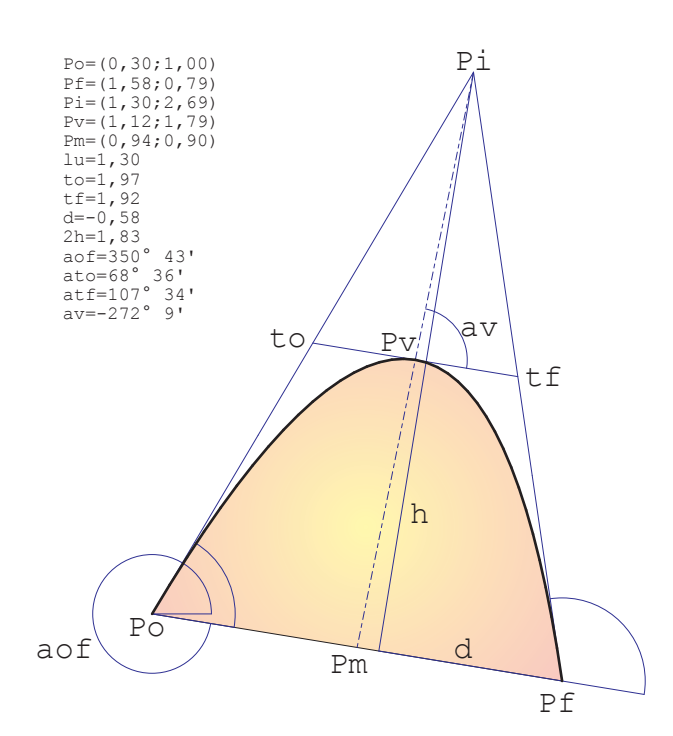

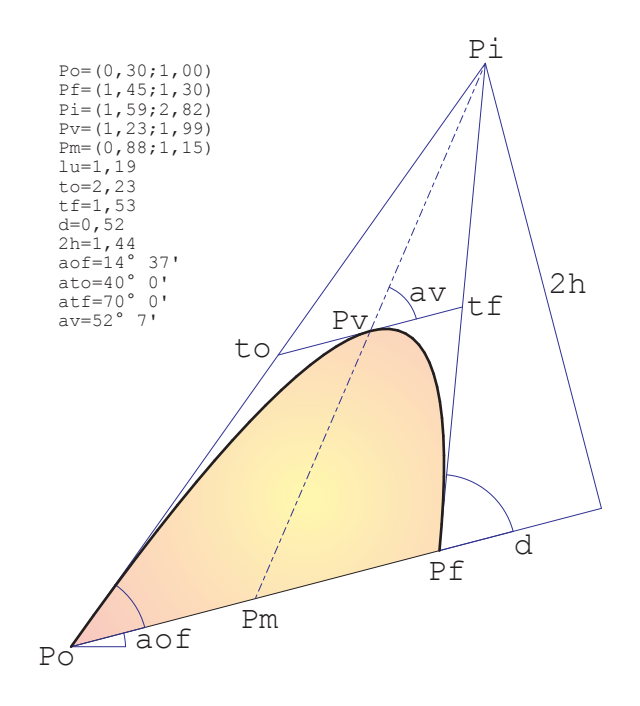

#### *3. Arco di parabola definito da tre punti*

Per tre punti non passa una sola parabola, ma un fascio di parabole. Il metodo di Bézier, che sfrutta solo tre punti, di fatto vincola il punto intermedio a corrispondere al valore temporale  $t/2$ .

Vediamo ora come costruire un fascio di parabole per tre punti: Po, Pt, Pf.

Consideriamo l' equazione di Bézier di grado 2 (nel solo termine x):  $x=xo*(1-t)^2+2*xi*(1-t)*t+ xf*t^2$ 

Se Pt appartiene alla parabola deve risultare:  $xt = xo*(1-t)^2+2*xi*(1-t)*t+ xf*t^2$  $2*xi*(1-t)*t = x t - x 0*(1-t)^2 - x f't^2$  $xi = (xt-xo*(1-t)^2-xf*t^2)/(t-t^2)/2$ con t diverso da 0 e da 1.

Se assegniamo un determinato valore  $\pm \pm a \pm a$  vremo una determinata parabola. Per  $\pm \pm 1/2$ si riottiene il caso esaminato al punto *1*.

```
xi = (xt-xo*(1-tt)^2-xf*tt^2)/(tt-tt^2)/2yi = (yt - yo * (1 - tt) ^2 - yf * tt^2) / (tt - tt^2) / 2x=xo*(1-t)^2+2*xi*(1-t)*t+ xf*t^2y=vo*(1-t)^2+2*yi*(1-t)*t+ yf*t^2
```
Il valore tt può anche essere scelto al di fuori dell'intervallo [0,1]. In questo caso tale punto di passaggio sarà antecedente o posteriore agli estremi dell'arco Po, Pf.

Per estendere la curva anche a questo valore occorre ampliare l'intervallo di iterazione:

for i=0 to n aggiungendo ulteriori nt nodi: for  $i$ =-nt to n !se tt<0<br>for  $i$ =0 to n+nt !se tt>1 for  $i=0$  to  $n+nt$ 

Il valore nt, per comprendere il punto Pt, dovrà essere scelto in modo che, nel caso di tt<0, per i=-nt risulti:

t=i/n, tt=-nt/n , nt=-tt\*n

In generale nt non sarà un numero intero, per cui la poligonale non partirà o non terminerà esattamente in Pt.

Analogamente con tt>1 per i=n+nt dovrà risultare:  $t=i/n$ ,  $tt=(n+nt)/n$ ,  $nt=t+t*n-n$ Conviene introdurre l'approssimazione dell'intero per eccesso con il comando CEIL:

```
if tt<0 then nt0=CEIL(-tt*n) else nt0=0
if tt>1 then nt1=CEIL(n*tt-n) else nt1=0
for i=-nt0 to n+nt1
```
#### Gli esempi sottostanti mostrano come varia l'arco al variare del solo parametro tt

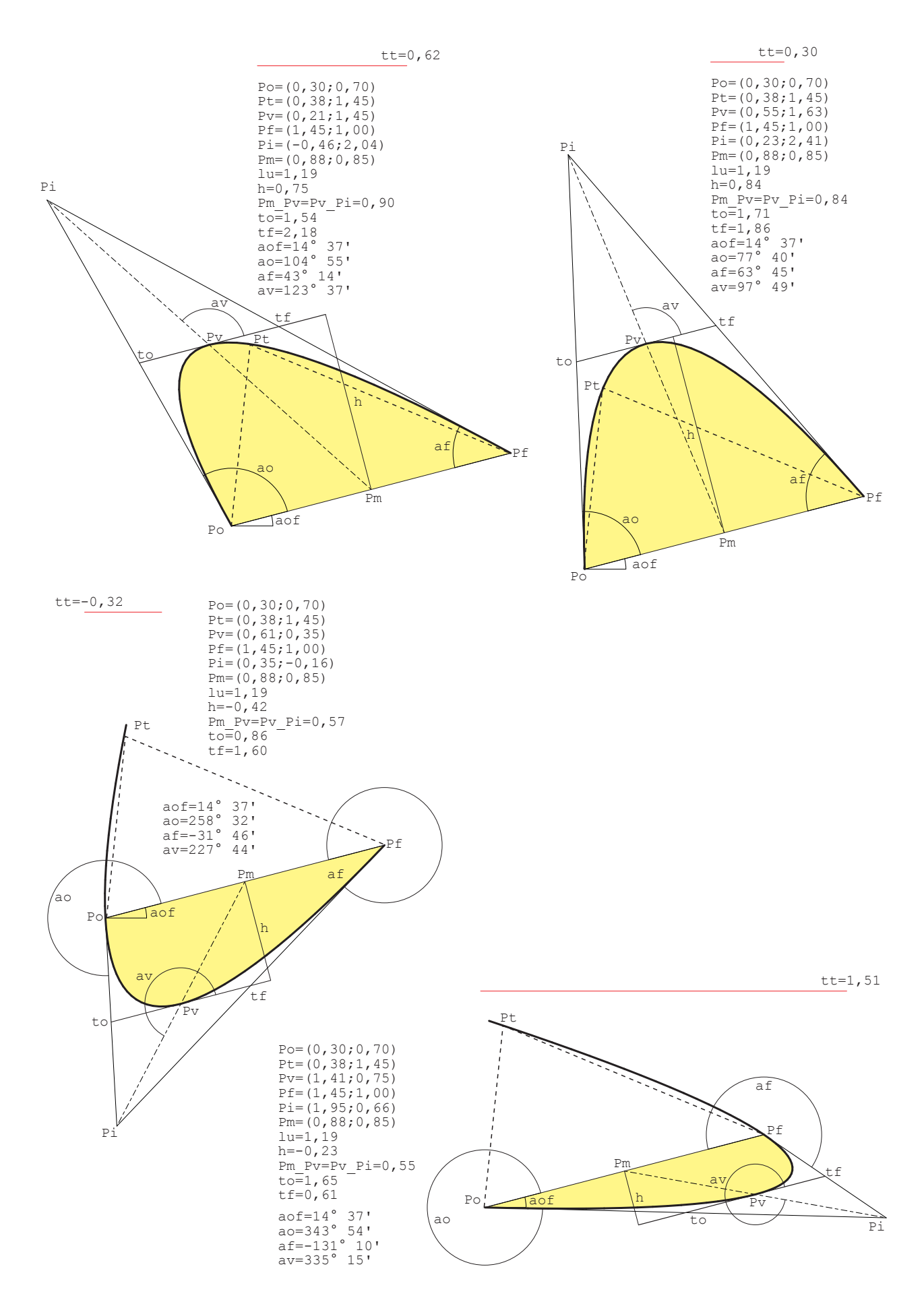

Le immagini seguenti mostrano una applicazione 3D del fascio di parabole. Un fascio di curve può sempre essere trasformato in superficie, attribuendo ad ogni curva una altezza proporzionale al parametro che defiisce la singola curva entro il fascio. All'arco di parabola è poi stato addossato un semicerchio.

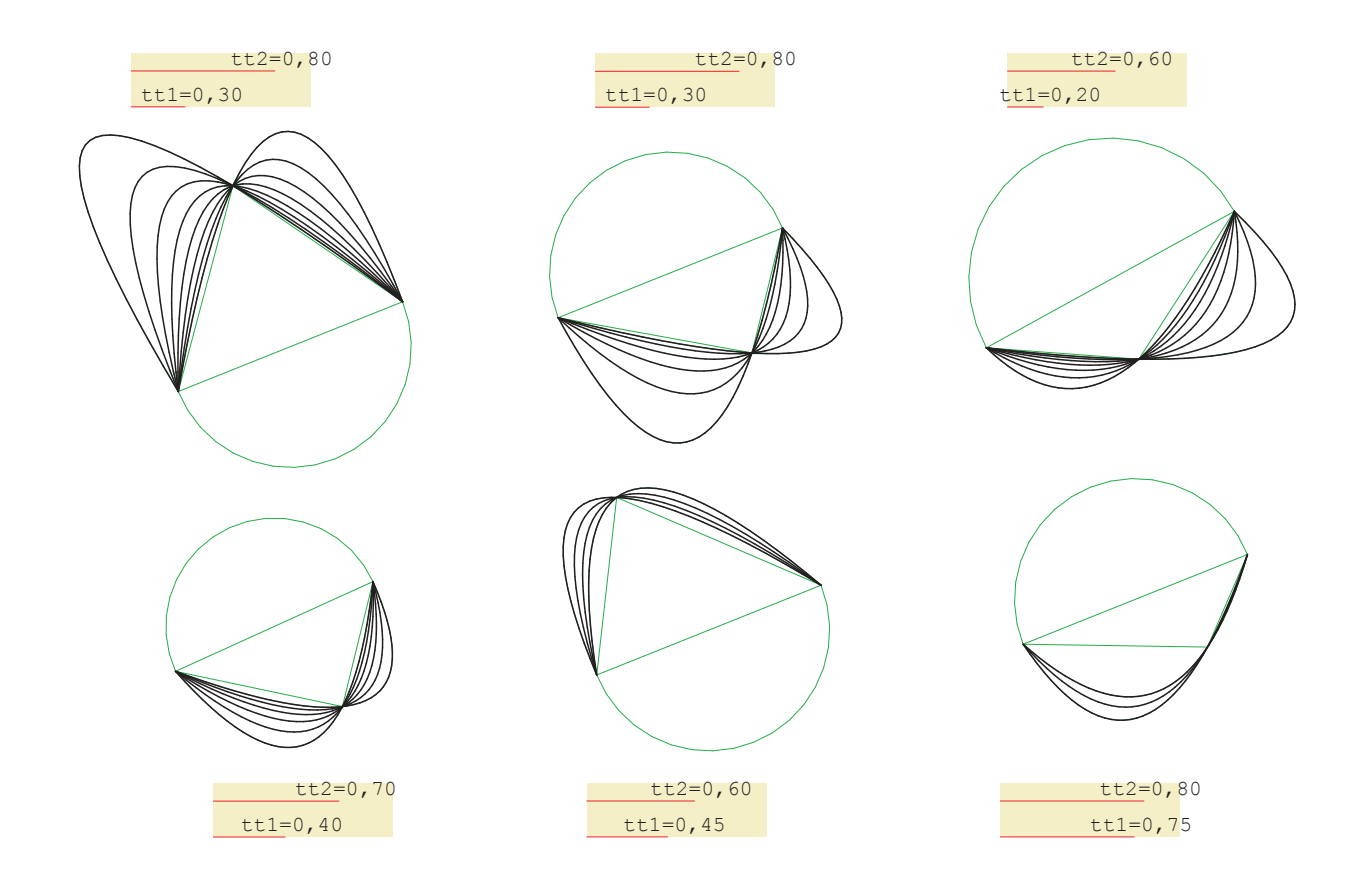

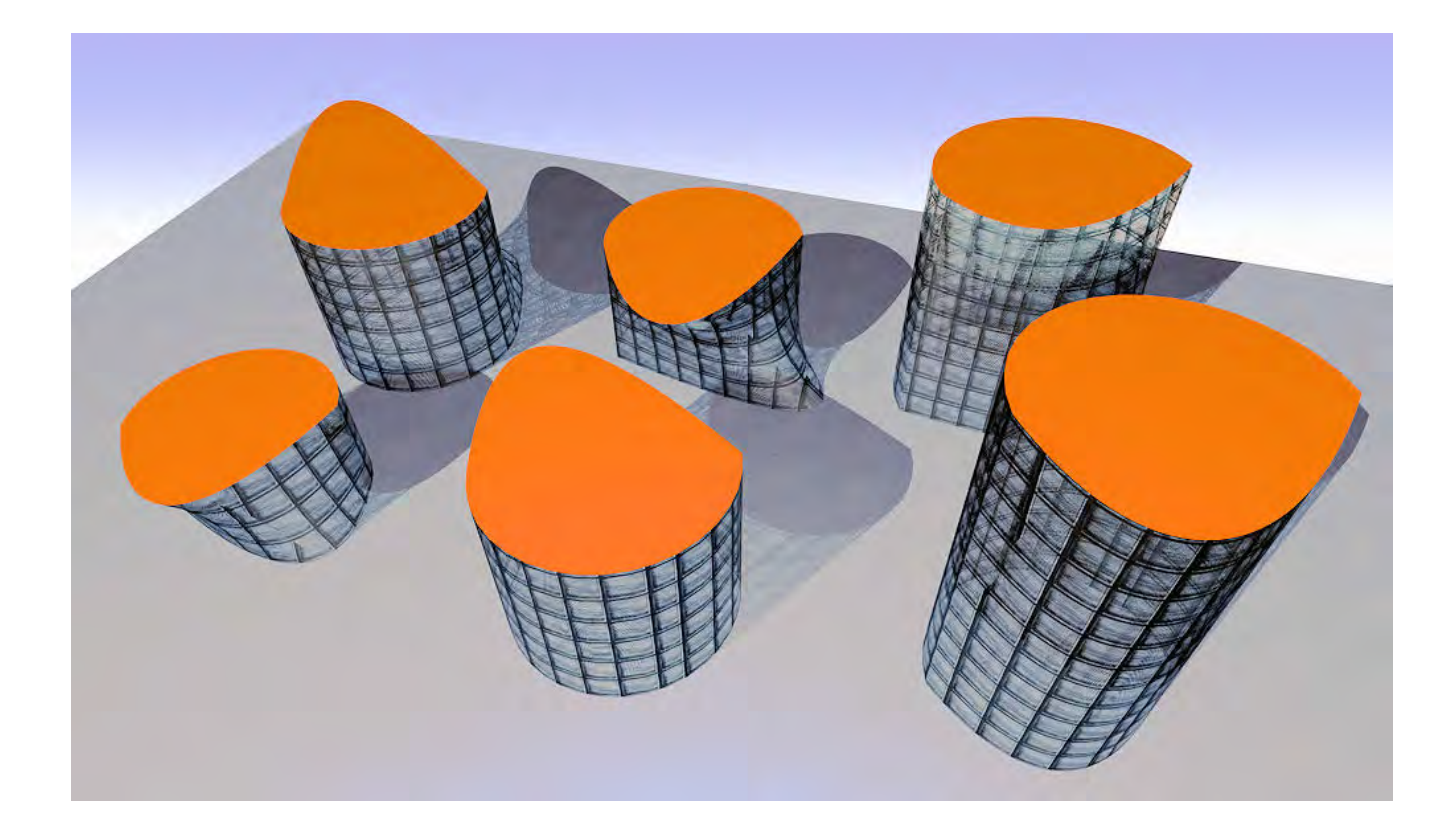

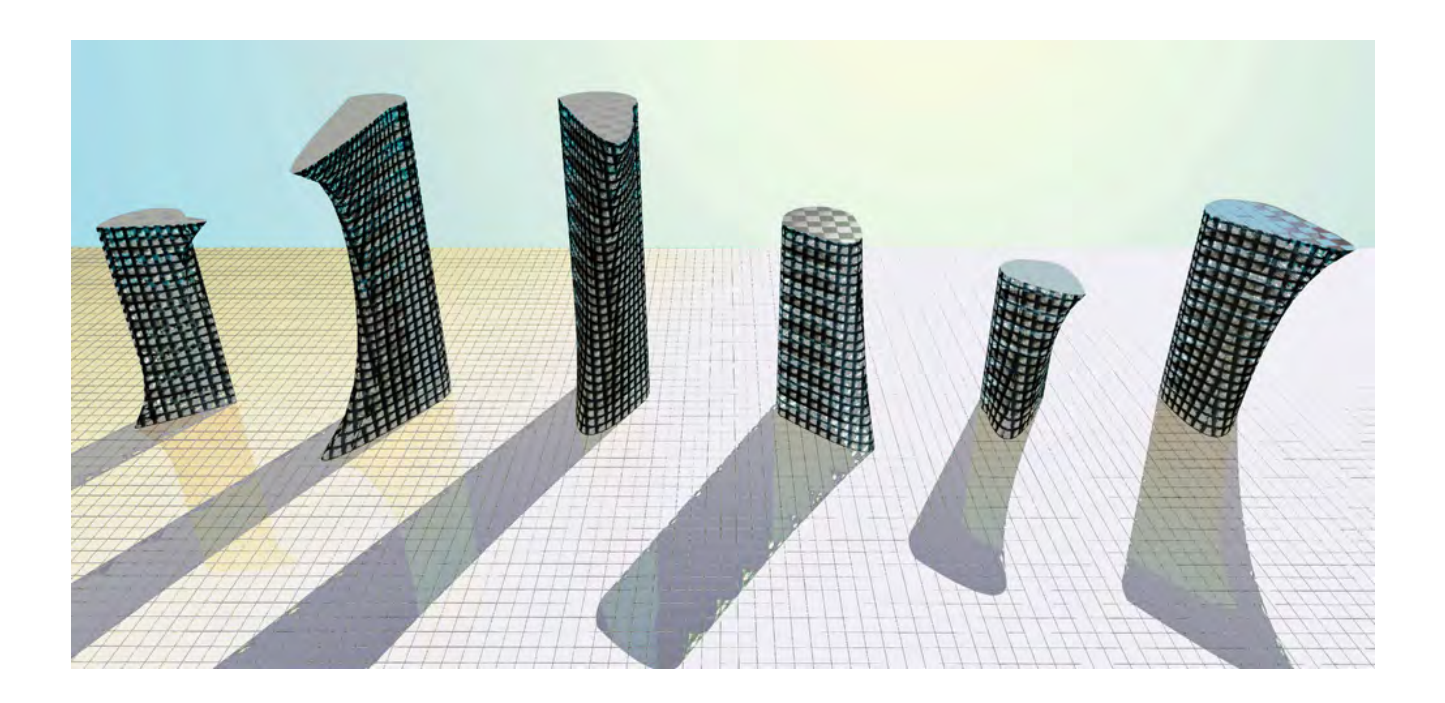

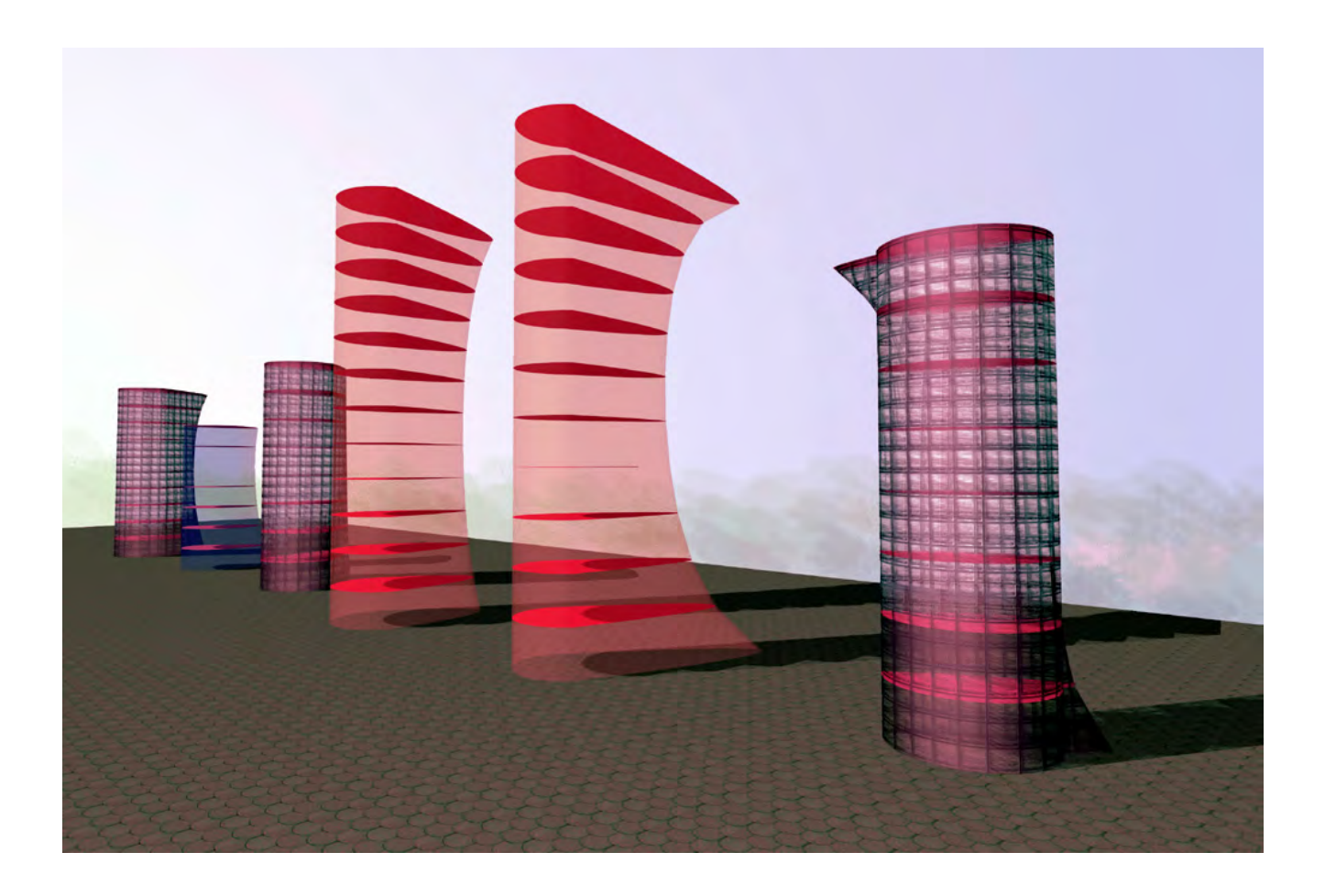

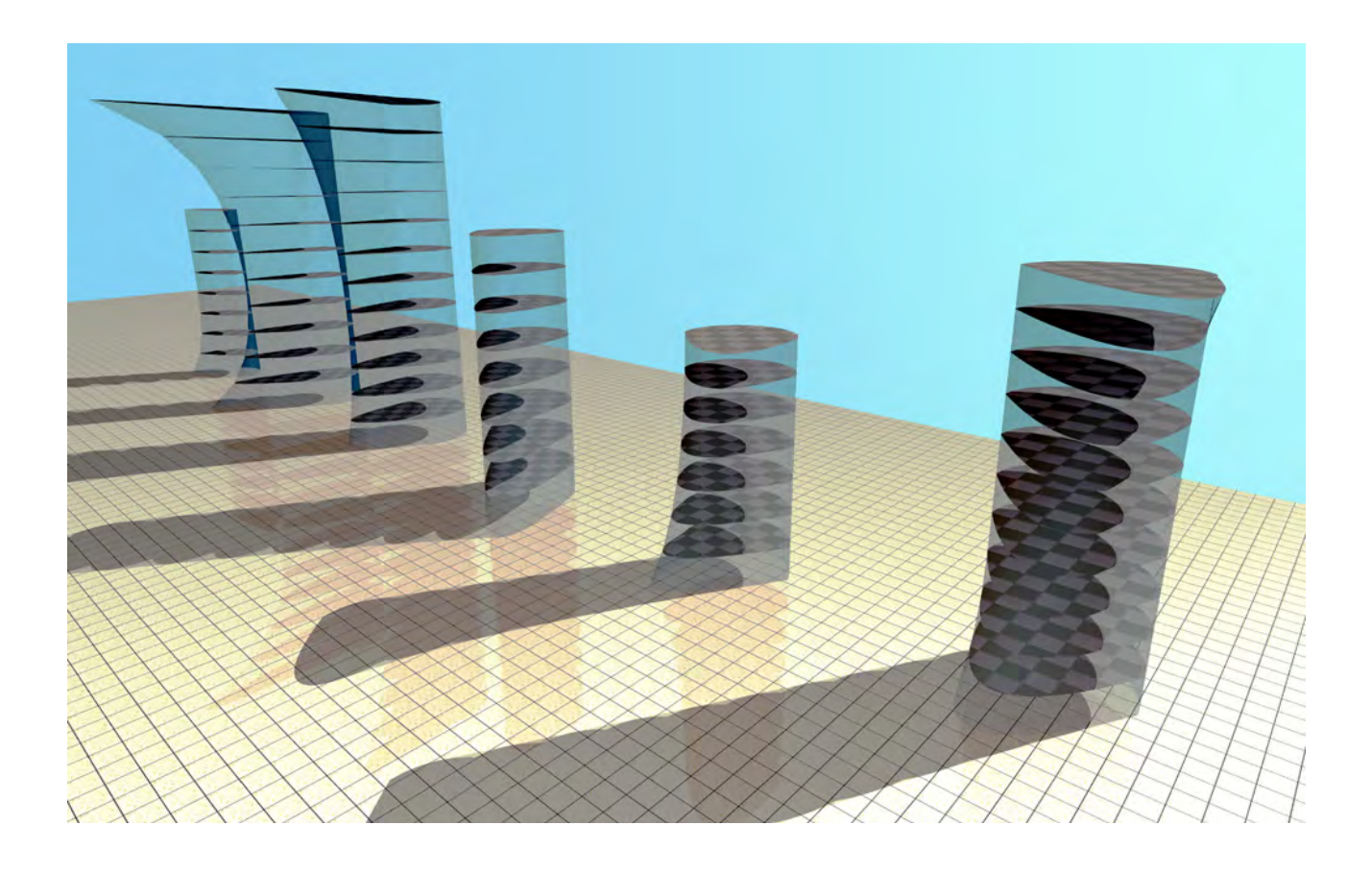

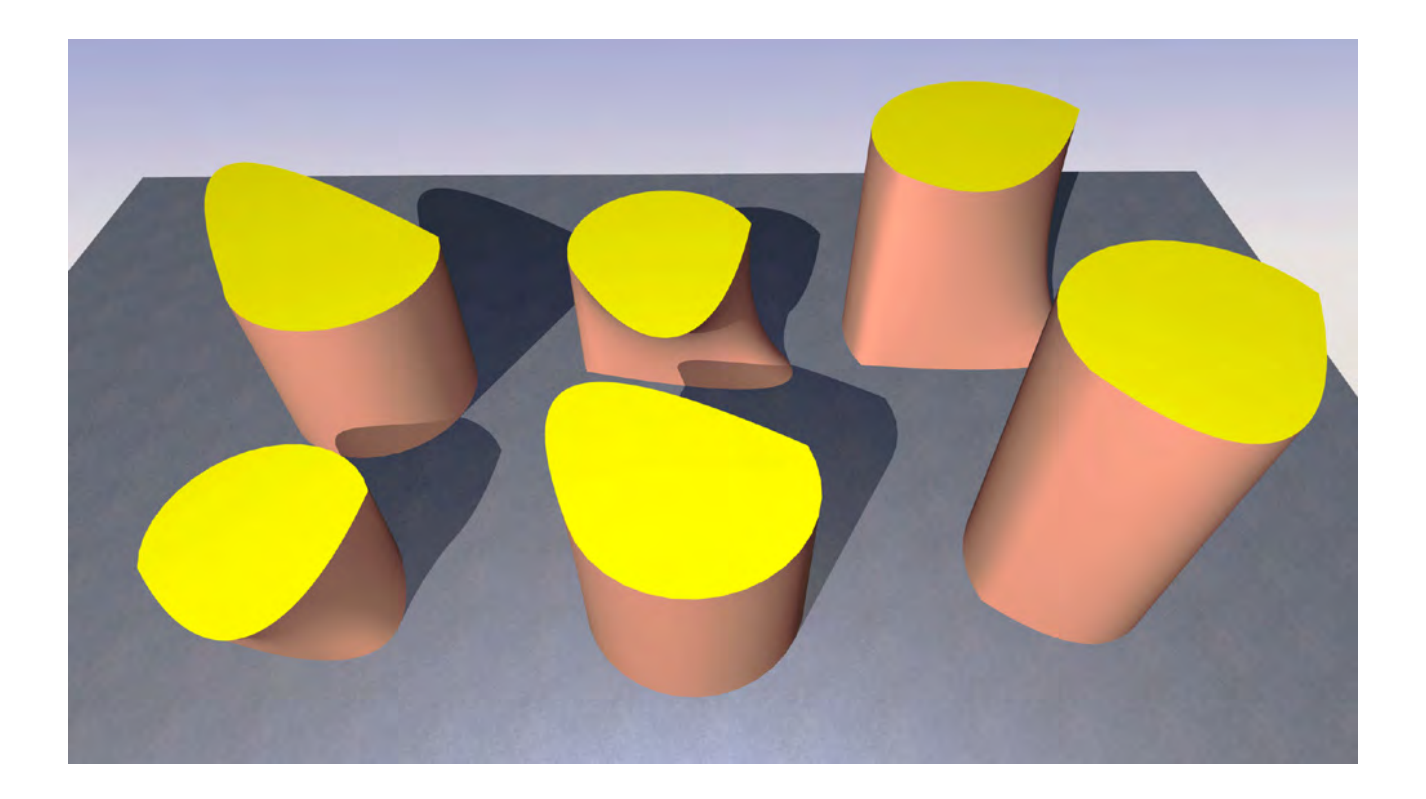

Il seguente esempio, invece di chiudere l'arco di parabola con un semicerchio, raccorda l'arco di parabola ad un arco di cerchio oppure ad un arco di ellisse.

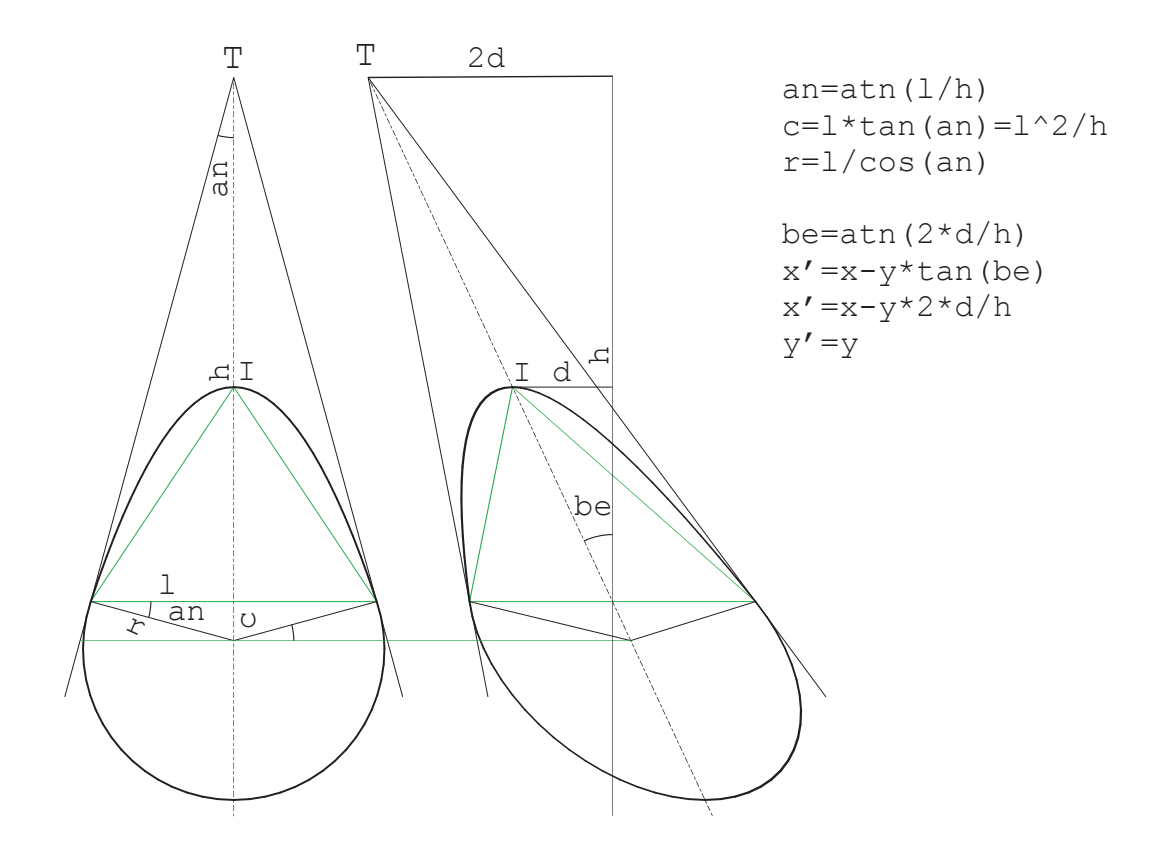

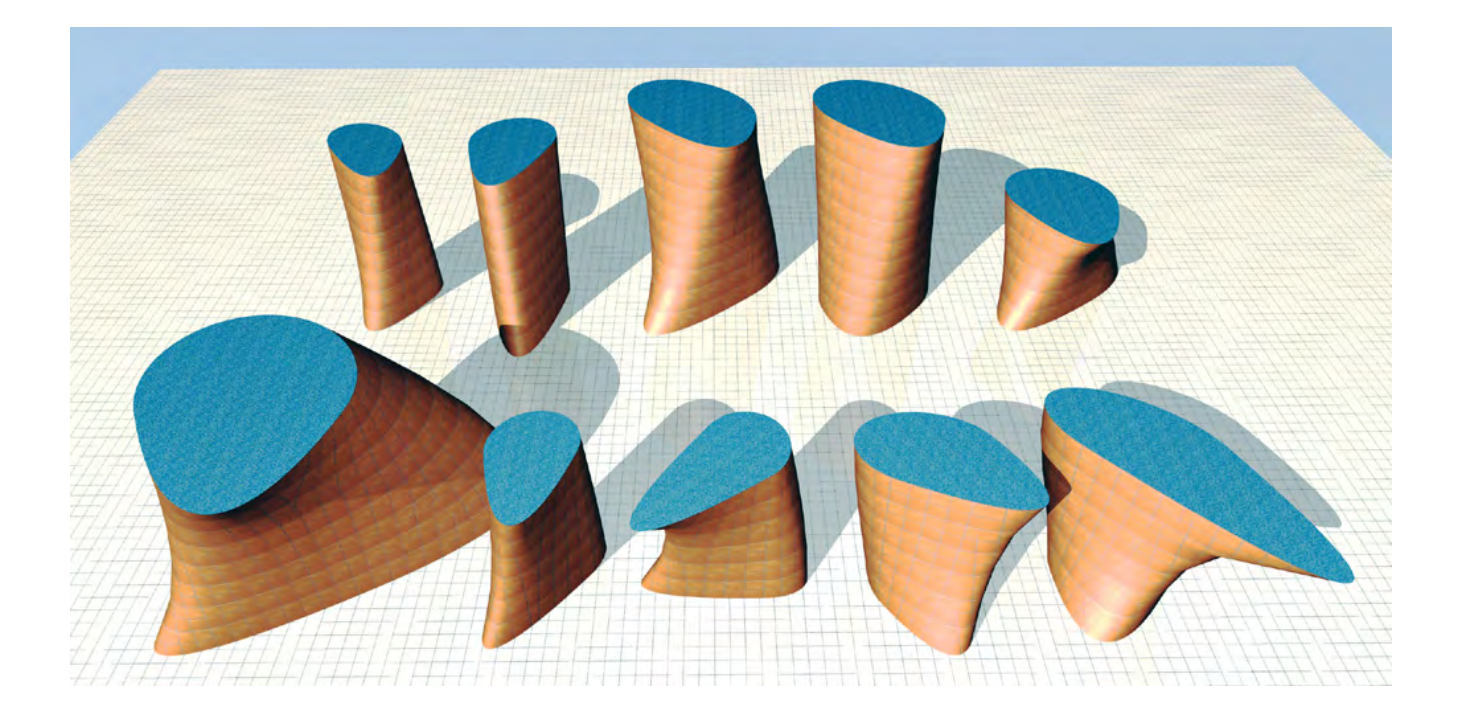

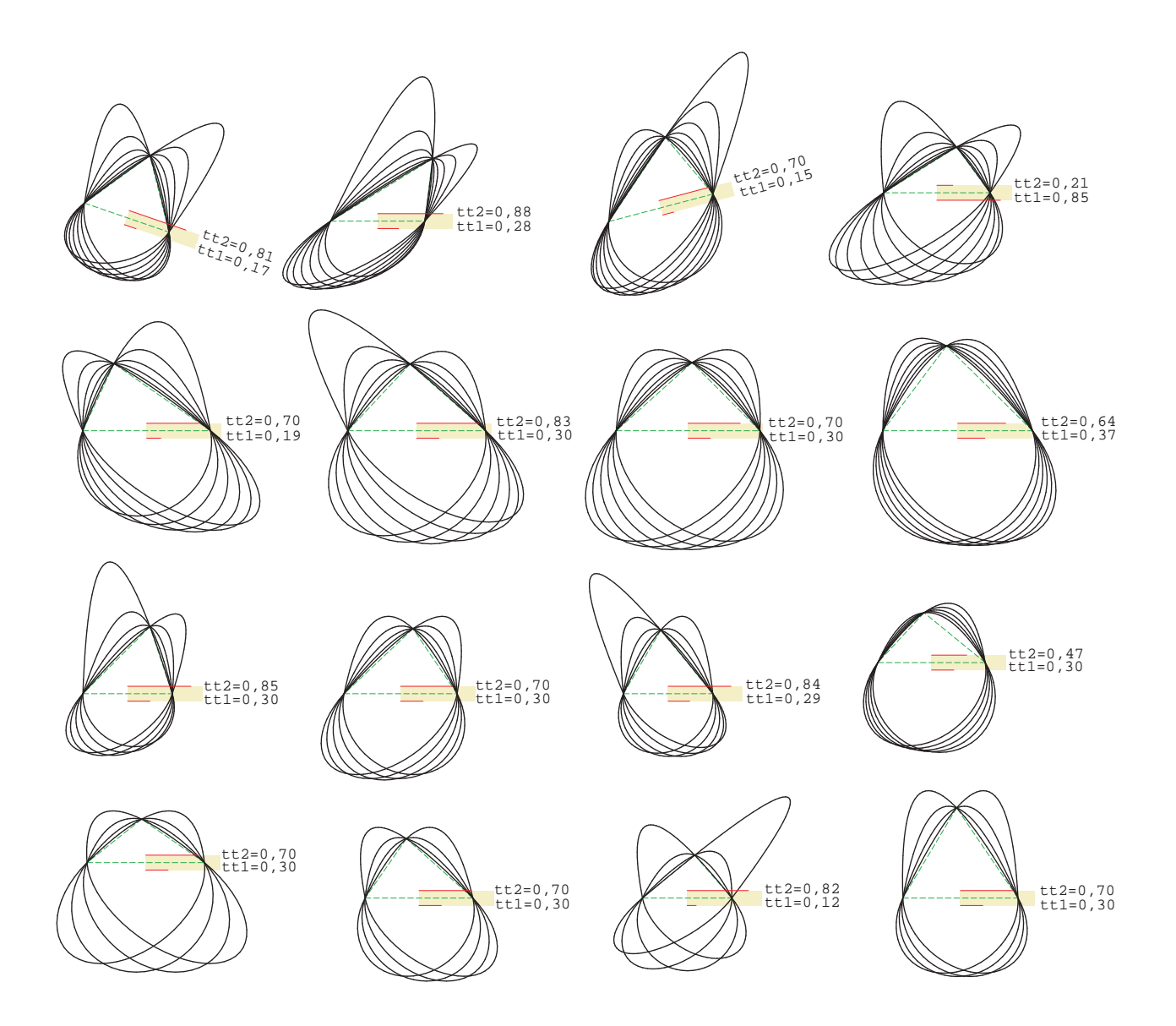

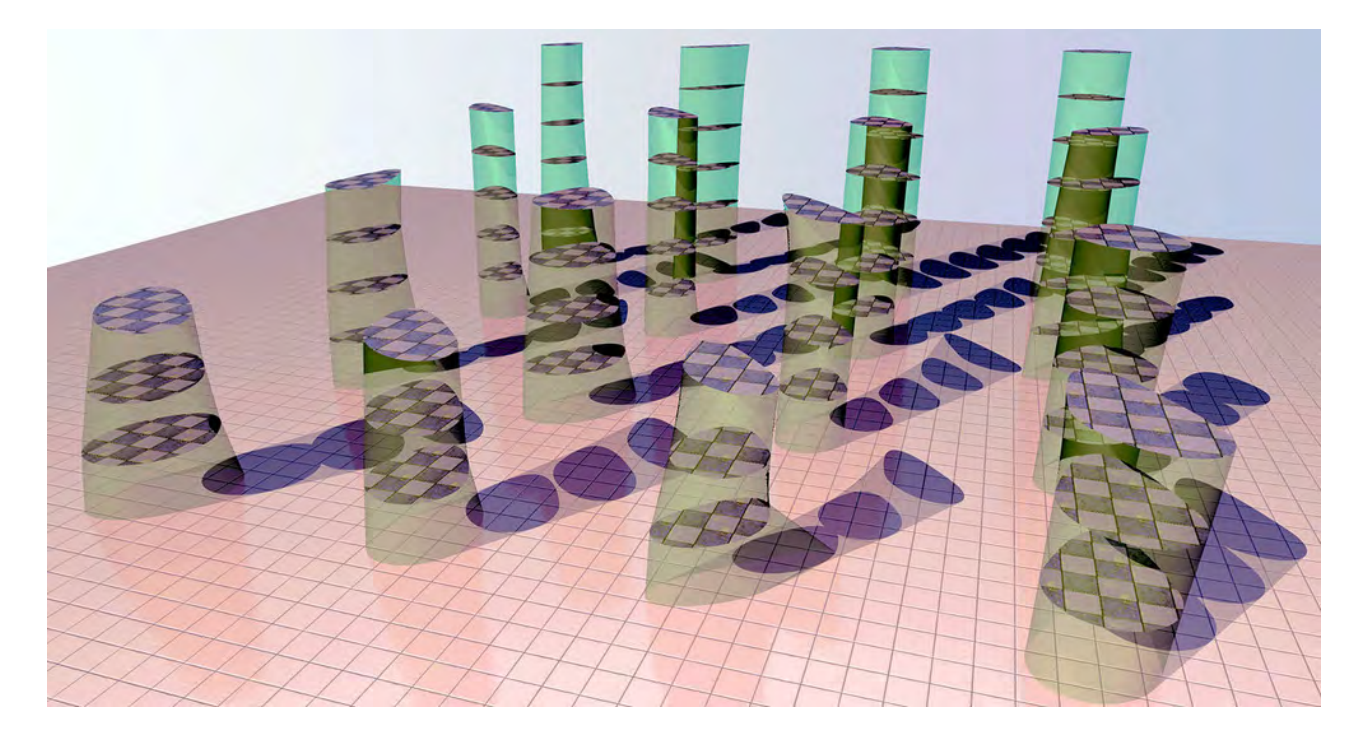

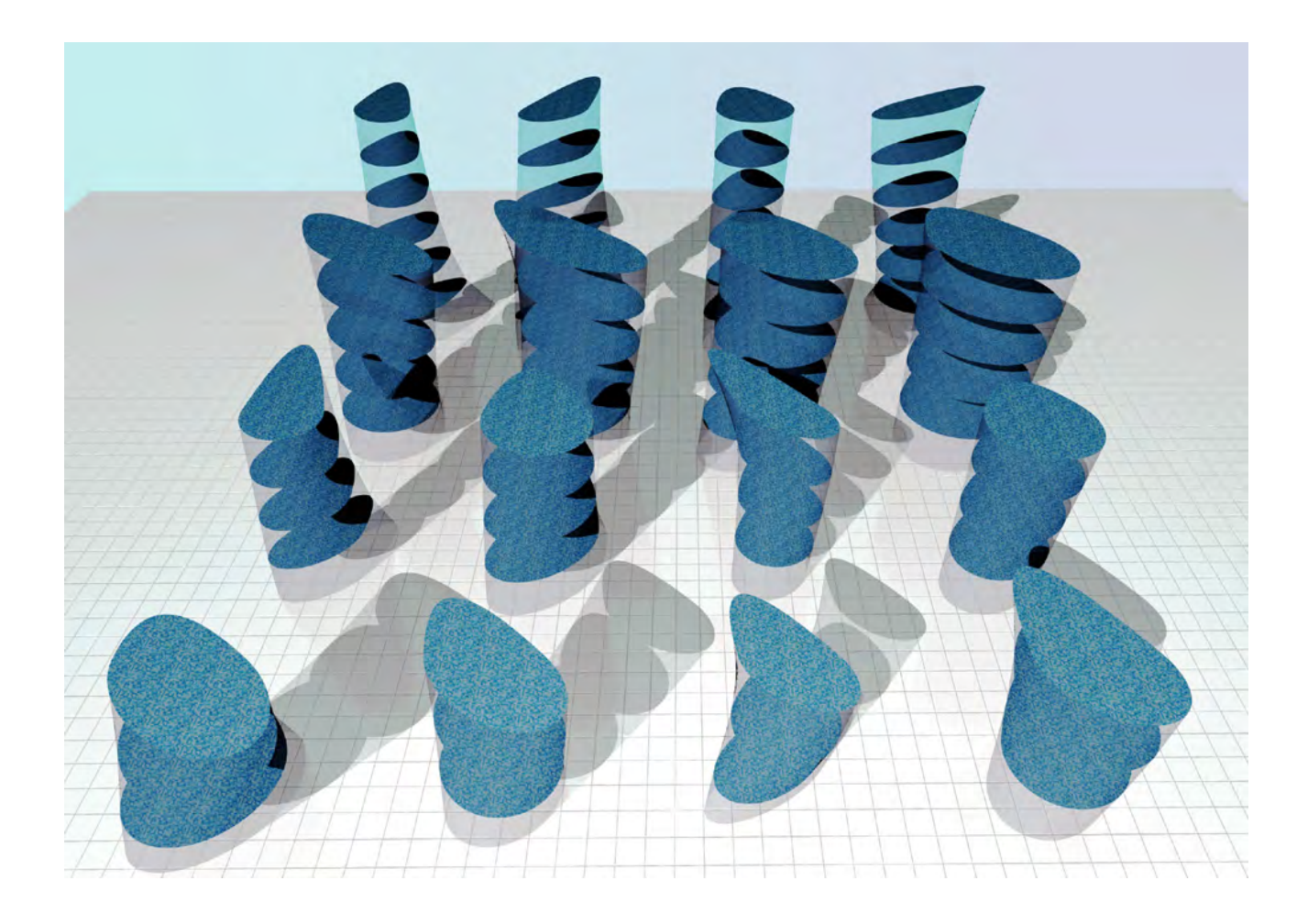

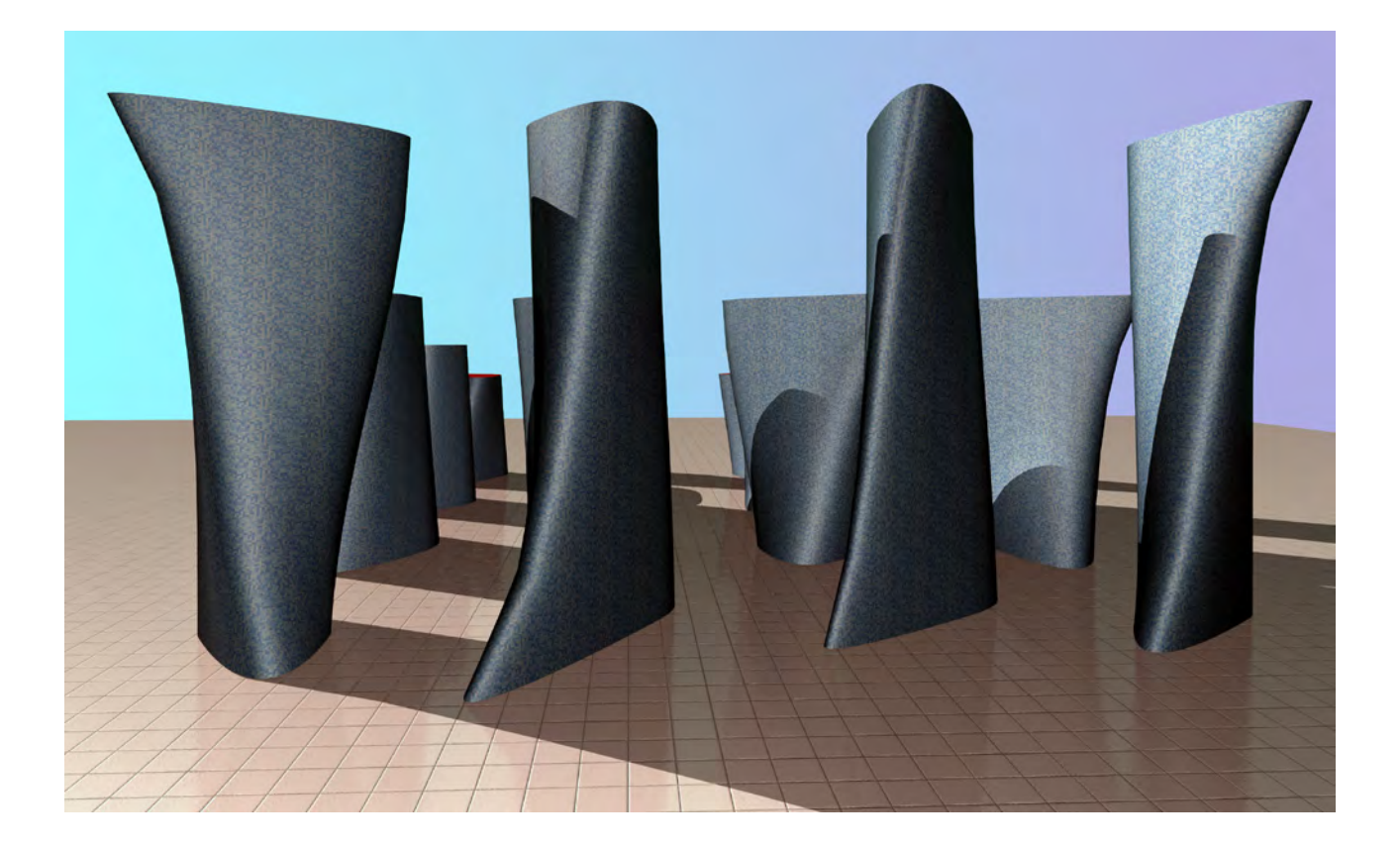

Assumendo valori negativi per l'ordinata del vertice I, la parabola si inverte, mentre le sezioni assumono una forma a mezza luna.

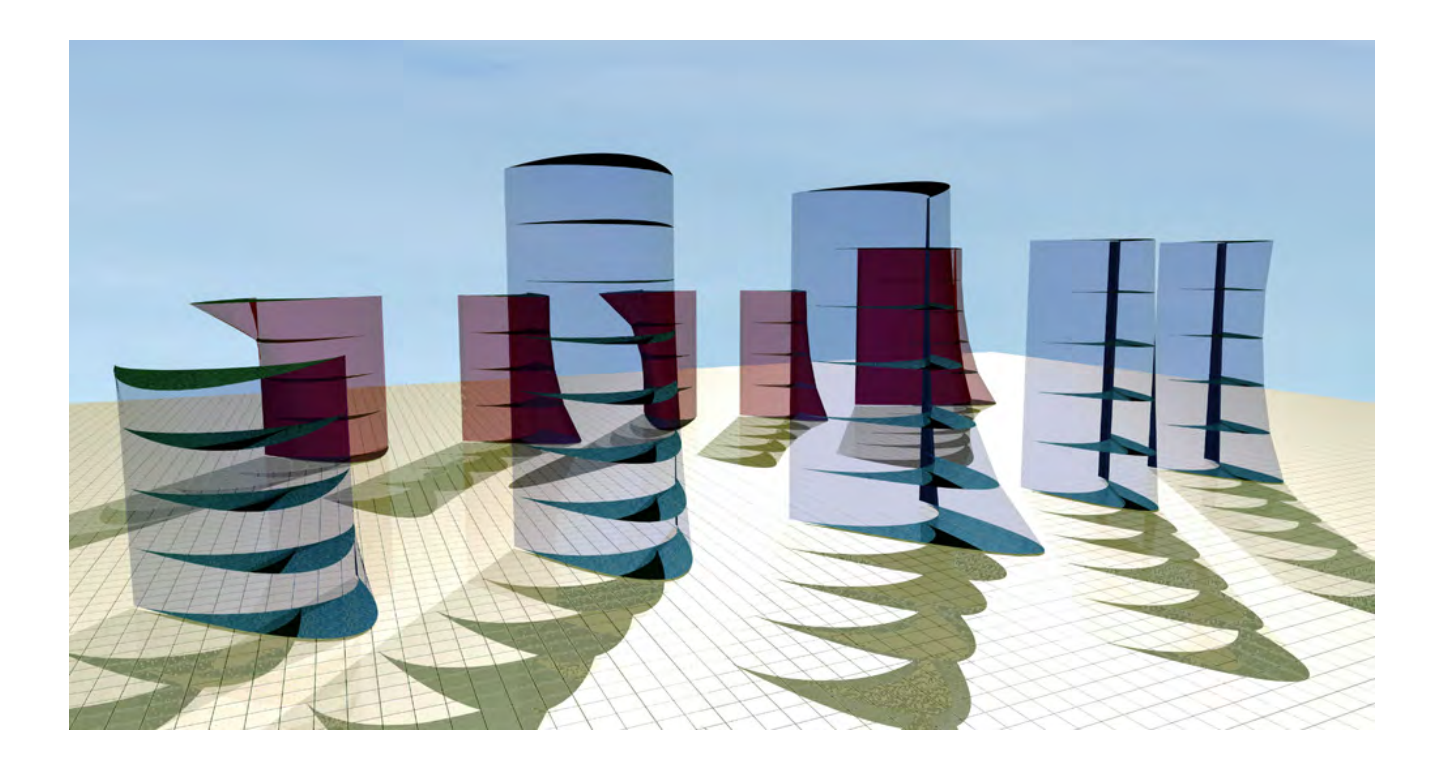

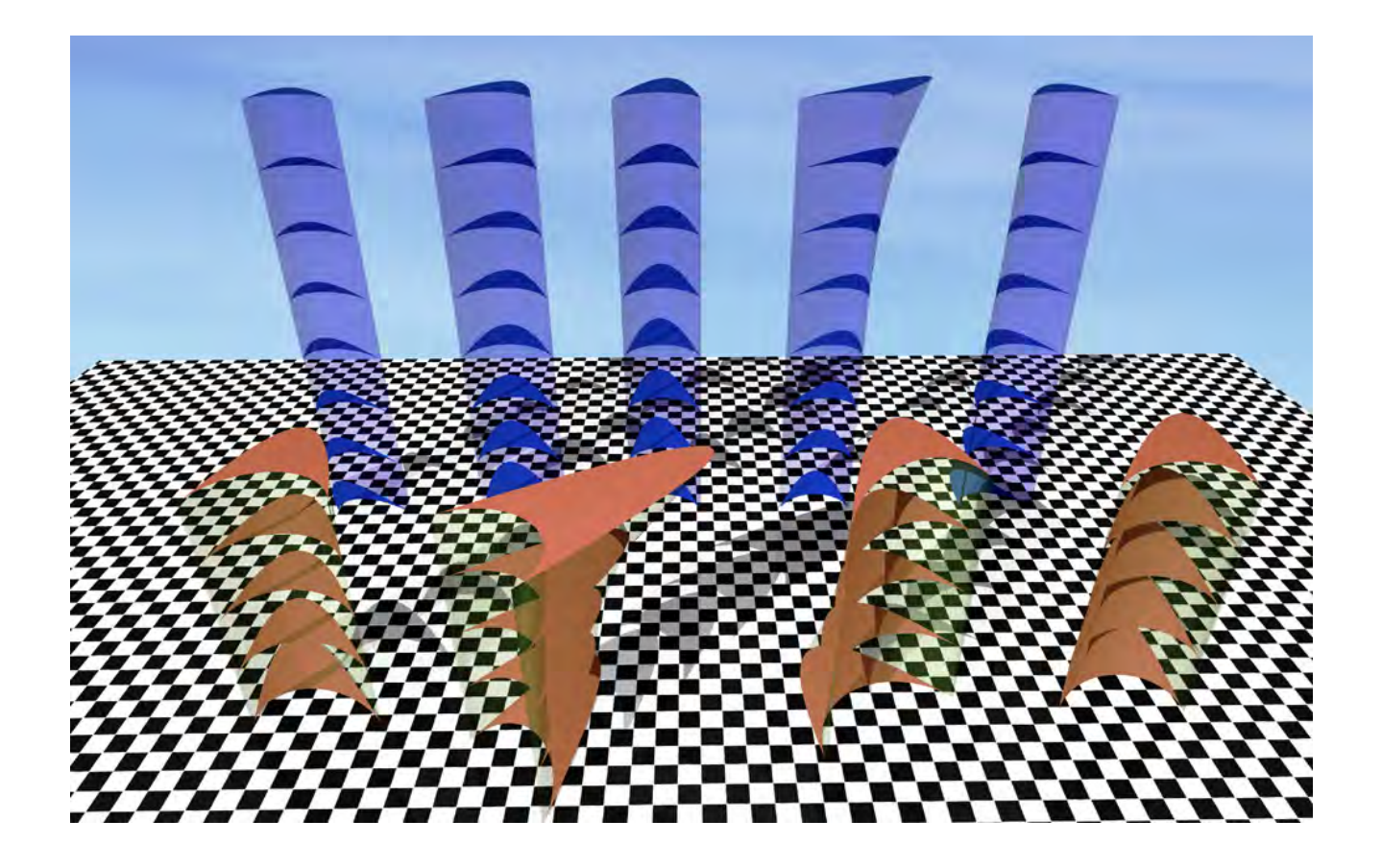

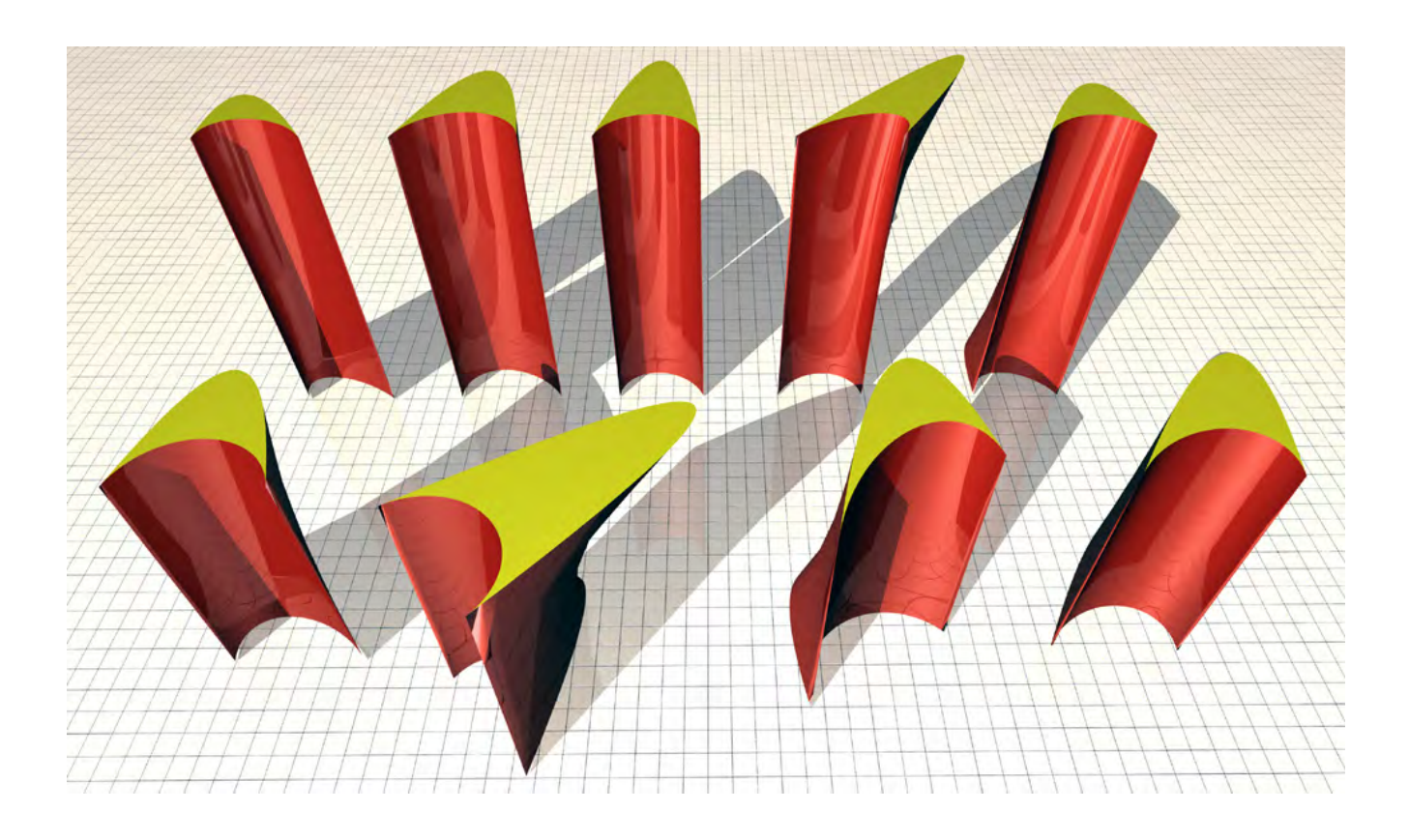

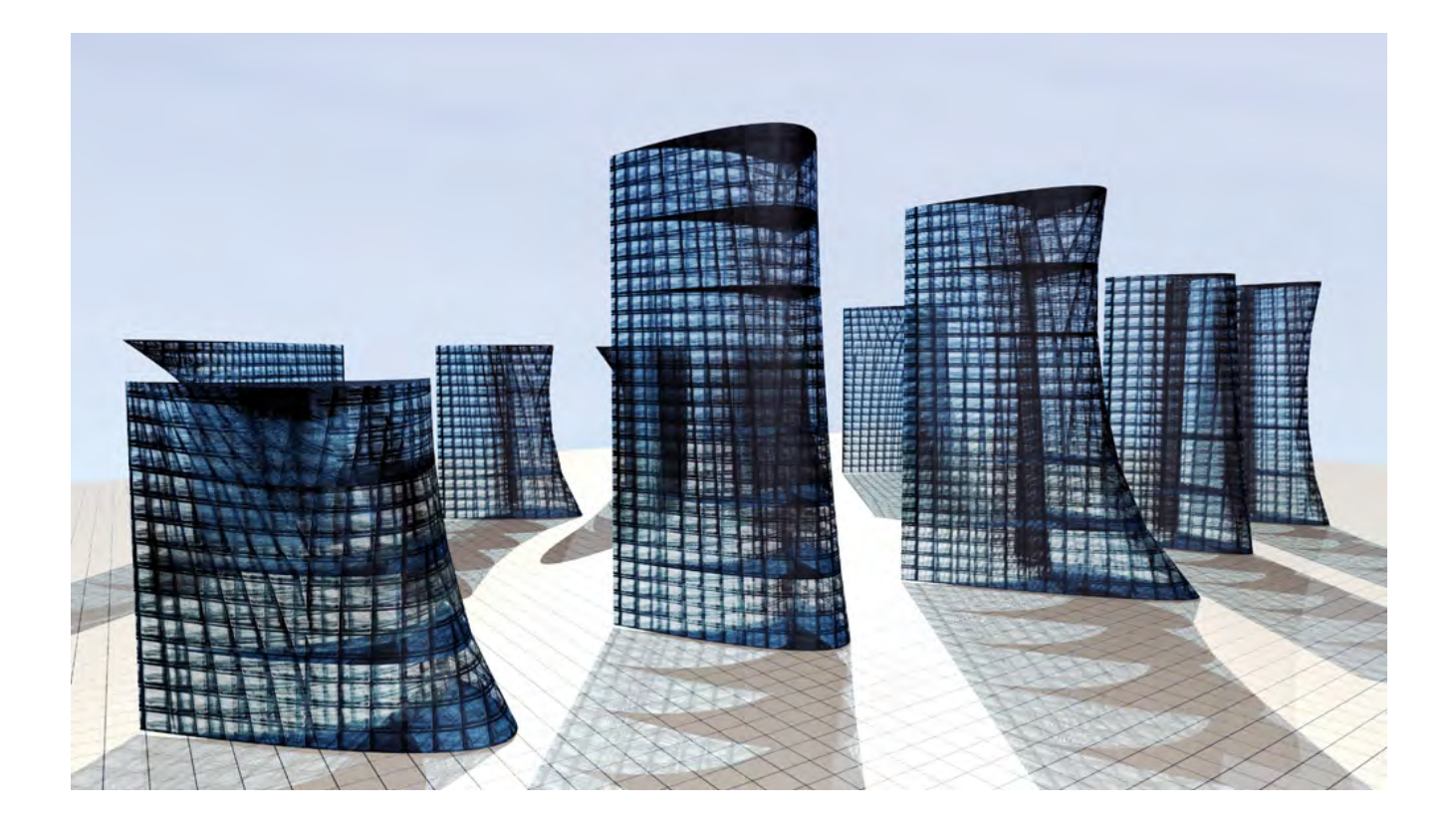